## Southamerica

```
\psset{path=../data}
\psframebox{%
\begin{pspicture*}(-6.5,-6.5)(6.5,6.5)
    \WorldMapThreeD[RotZ=-65,RotY=-65]
\end{pspicture*}}
```

```
\psframebox{%
\begin{pspicture*}(-6.5,-6.5)(6.5,6.5)
  \psset{unit=2}
  \WorldMapThreeD[RotZ=-65,RotY=-65]
\end{pspicture*}}
```
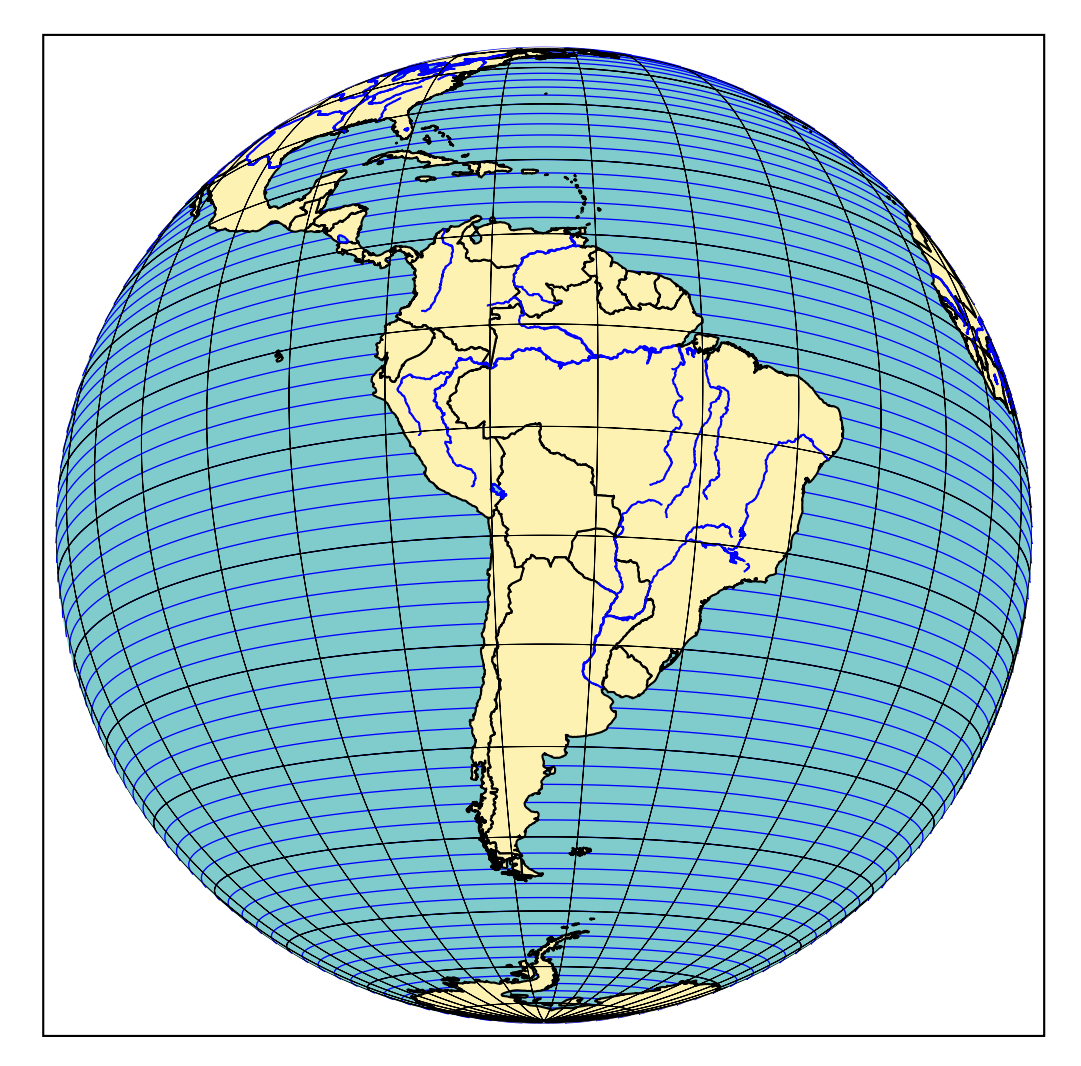

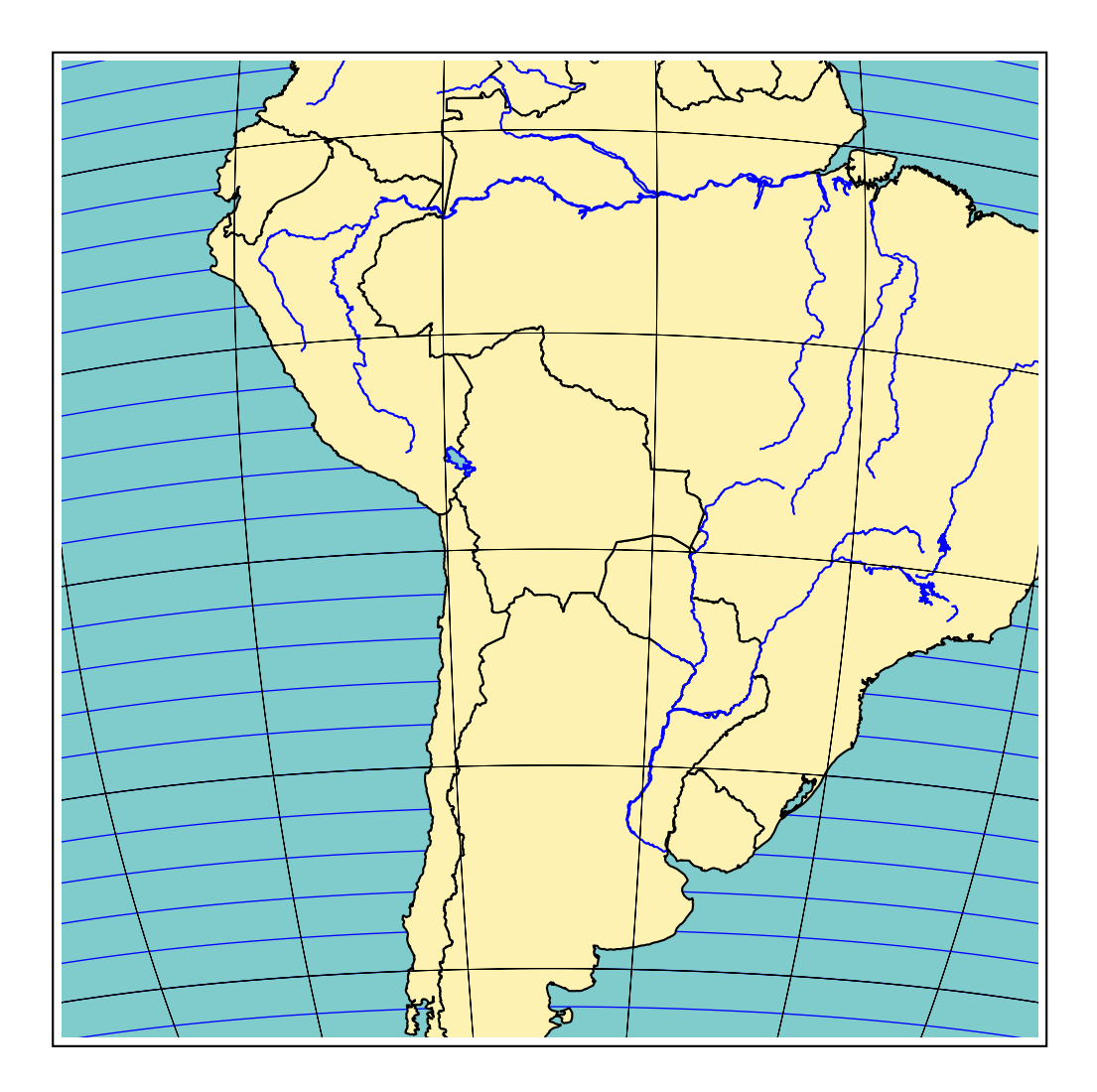